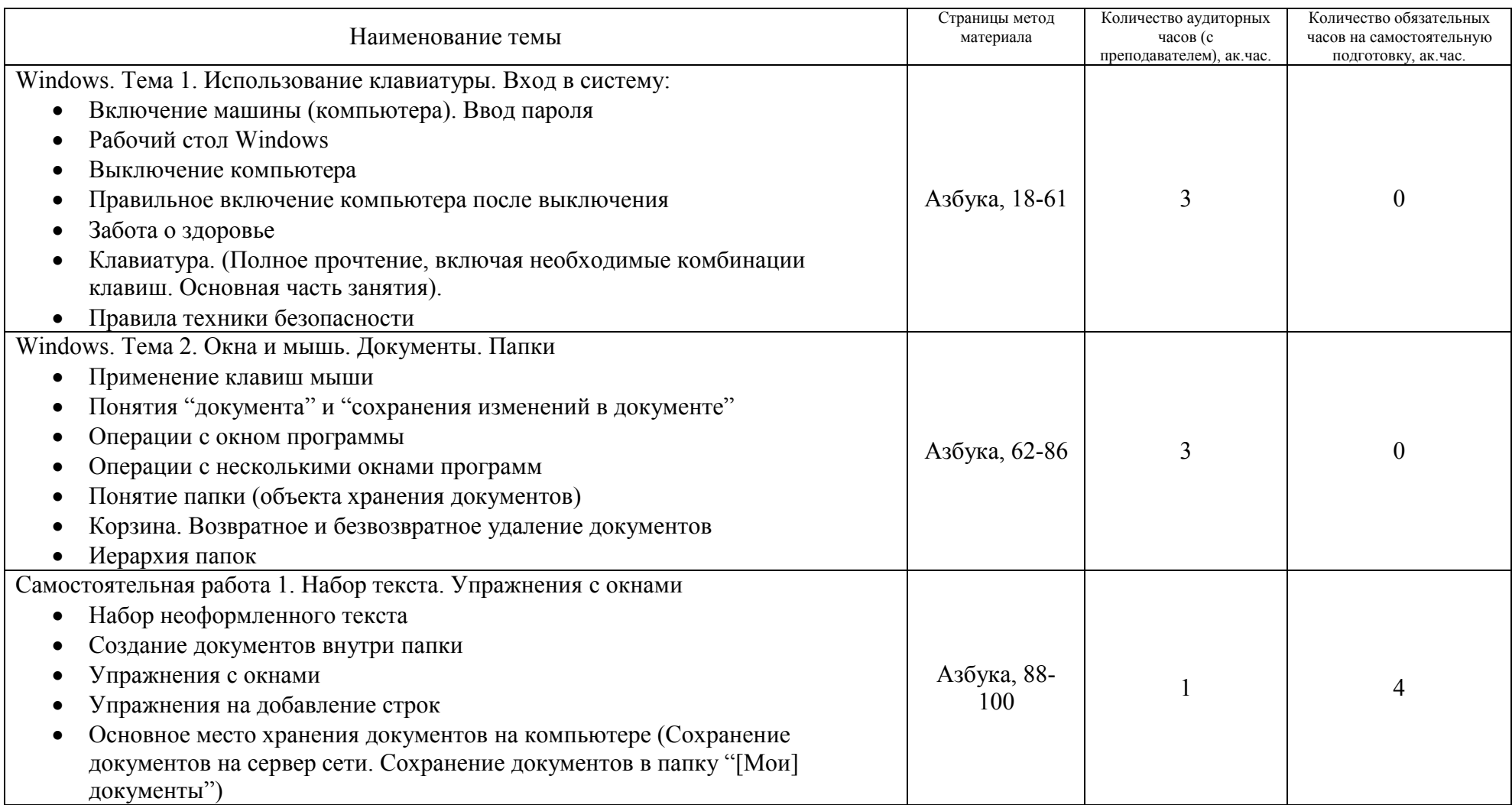

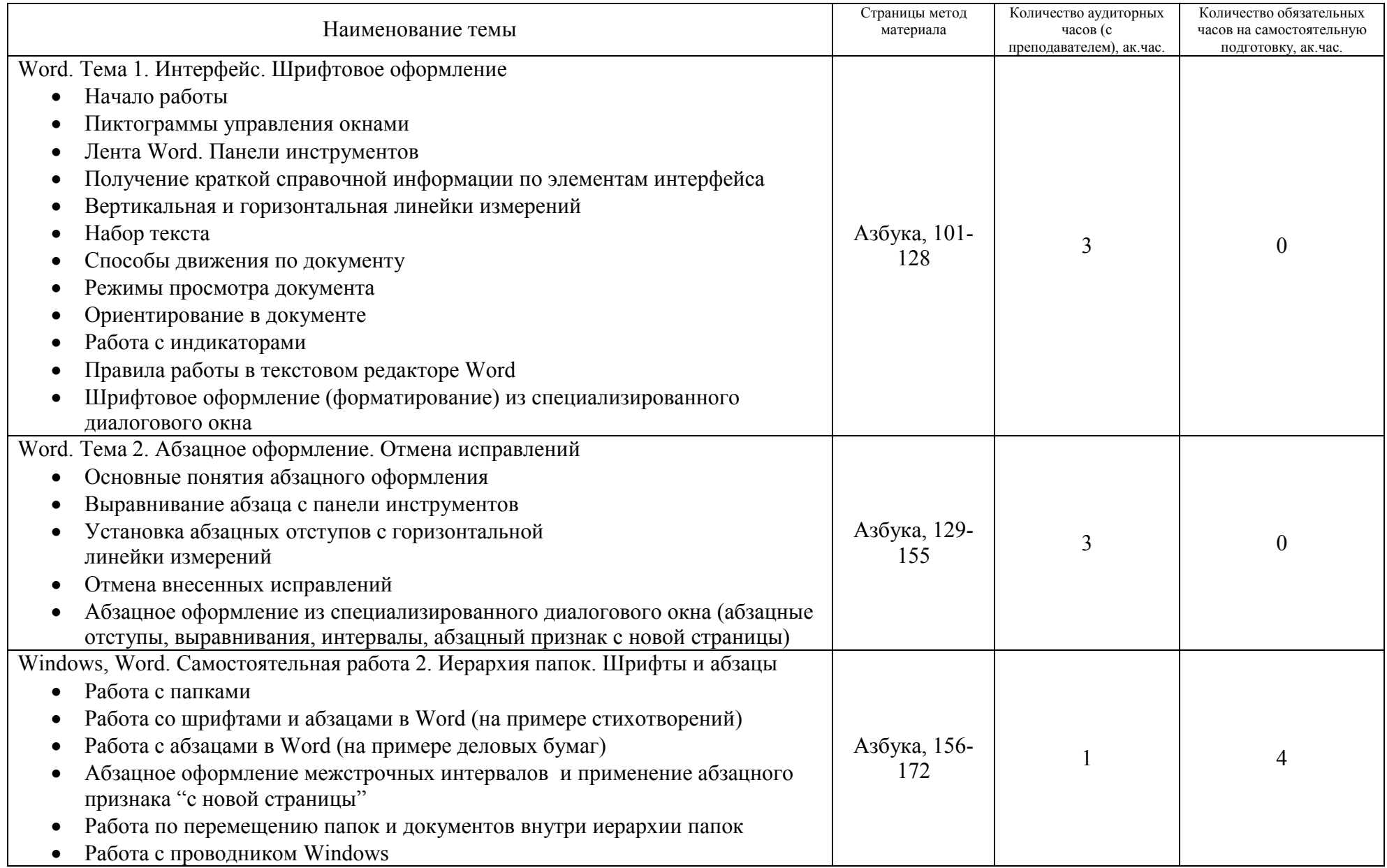

Директор НП «Учебный центр компьютерных технологий» Махрин Василий Викторович. vas\_vic@klax.tula.ru vas\_vic@tula.net Тел. в Туле (4872) 37-15-13, 555-156, 8-910-551-52-92 (Тульская сеть МТС), www.e-academy7.narod.ru

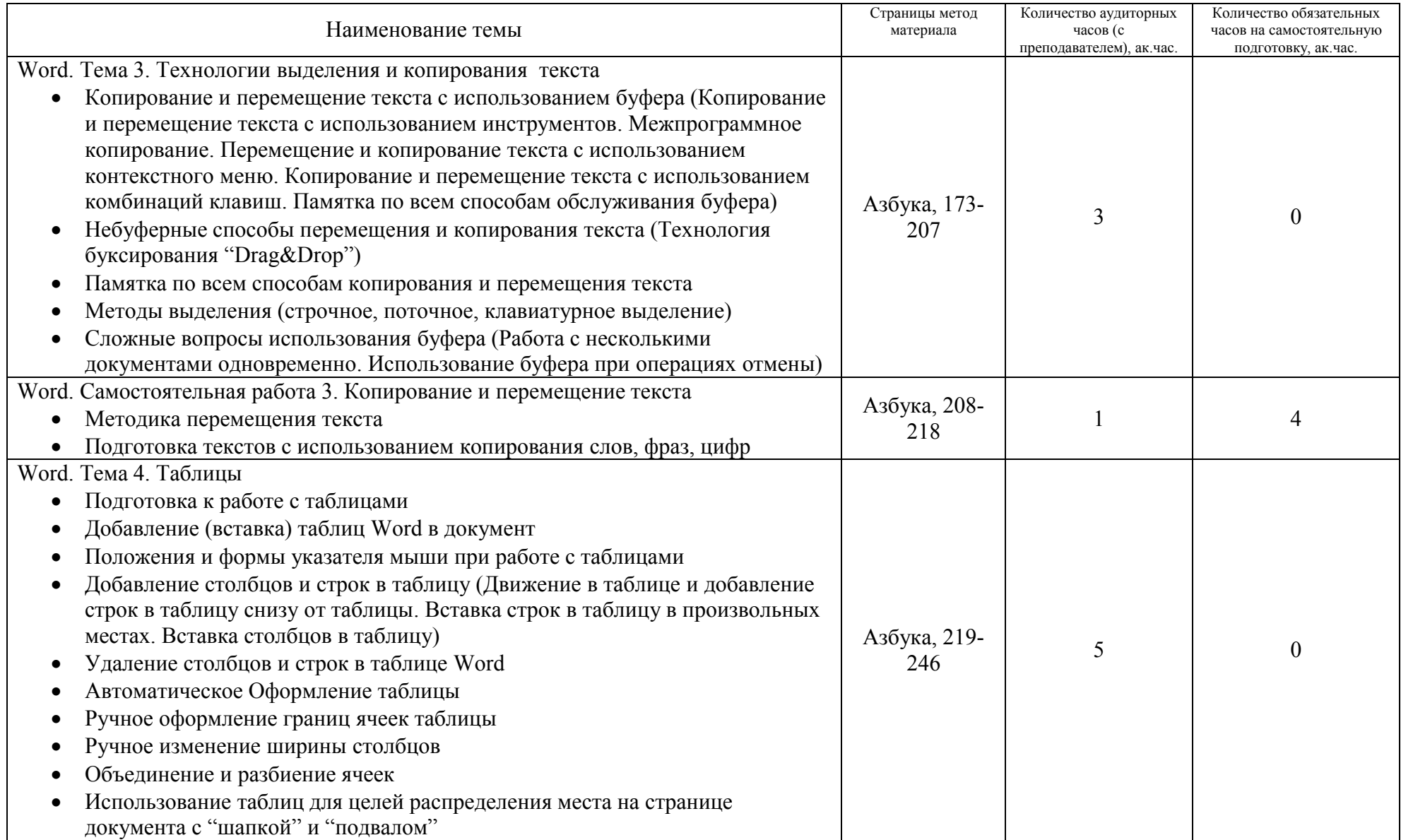

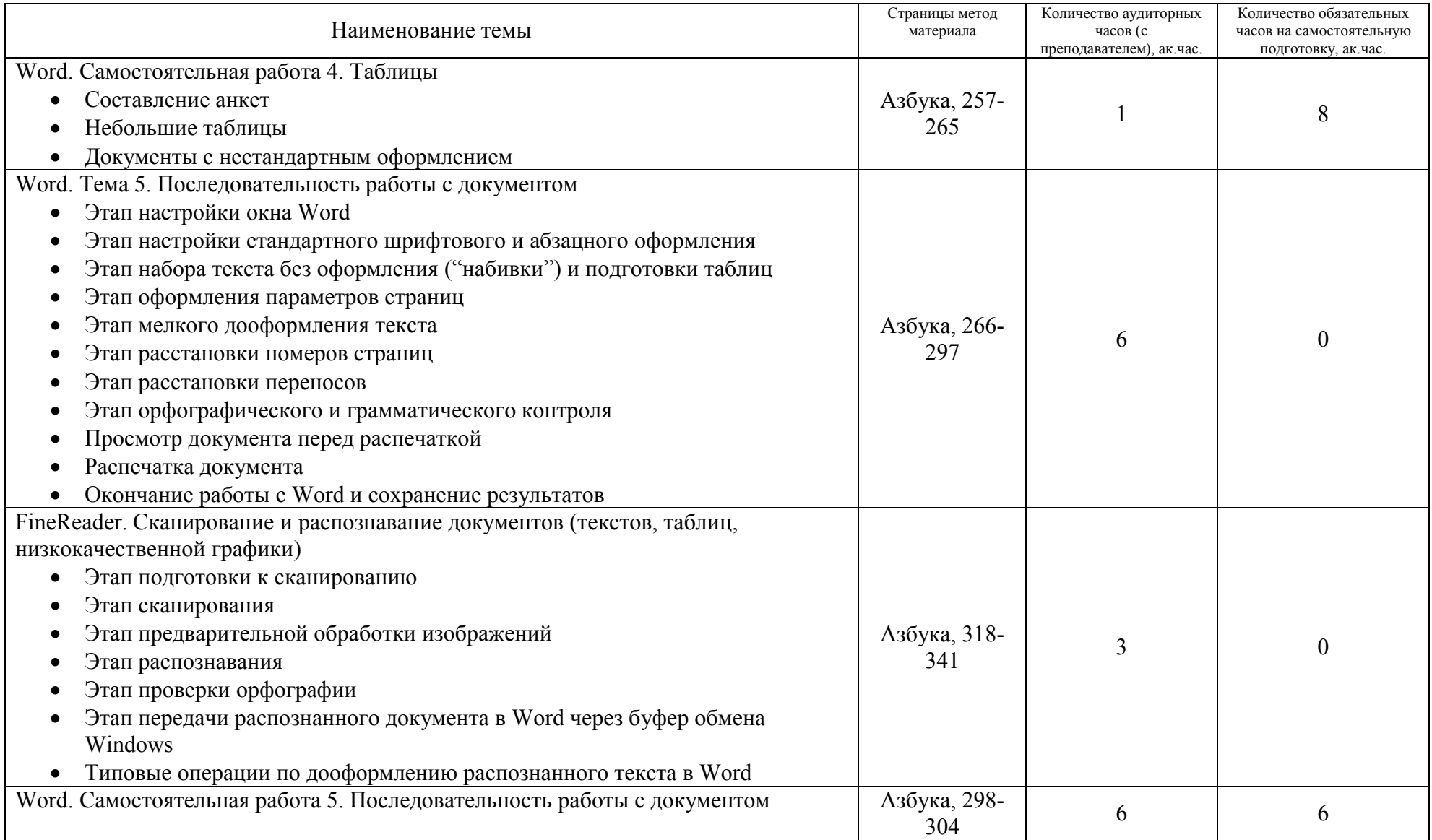

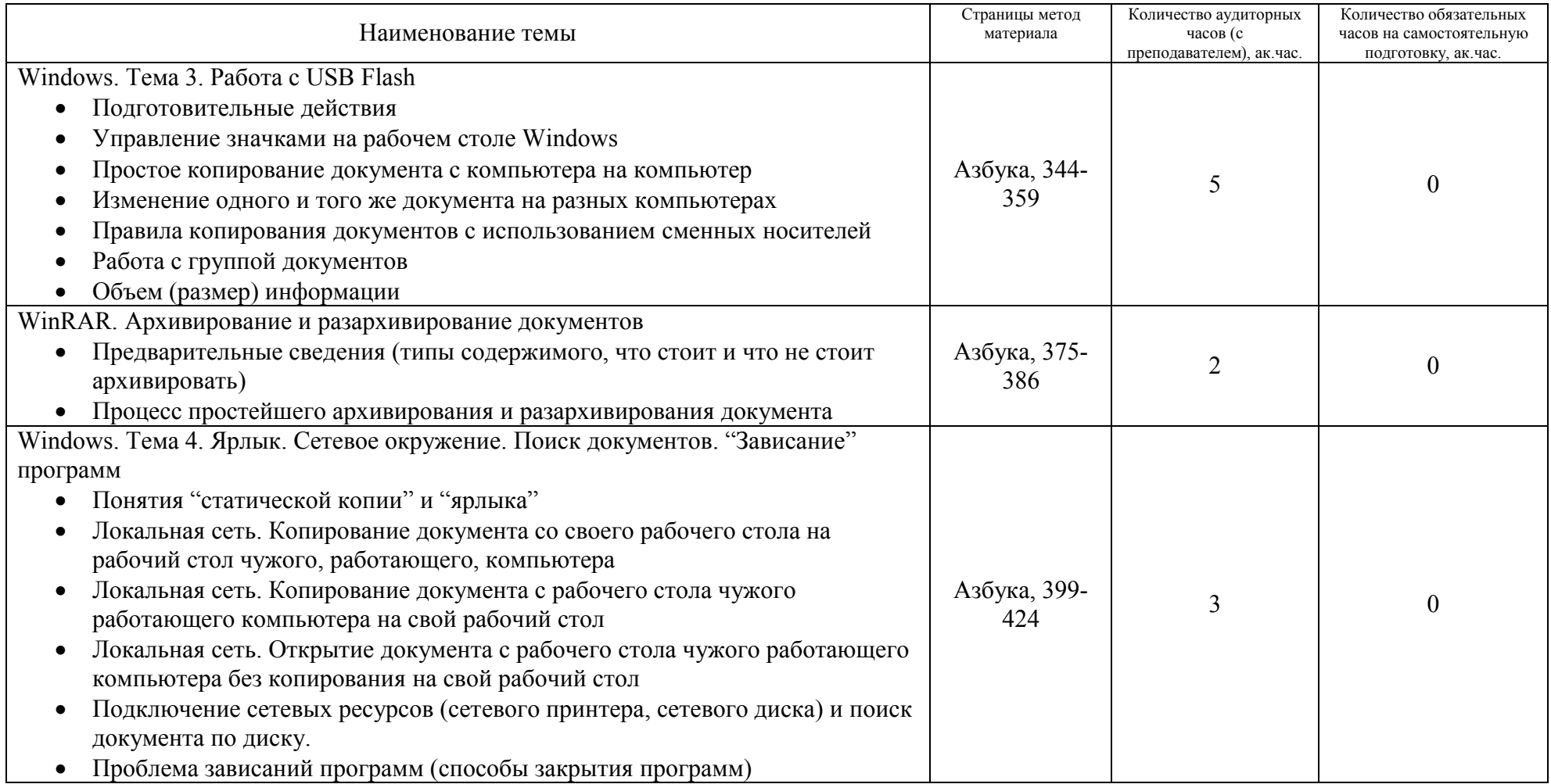

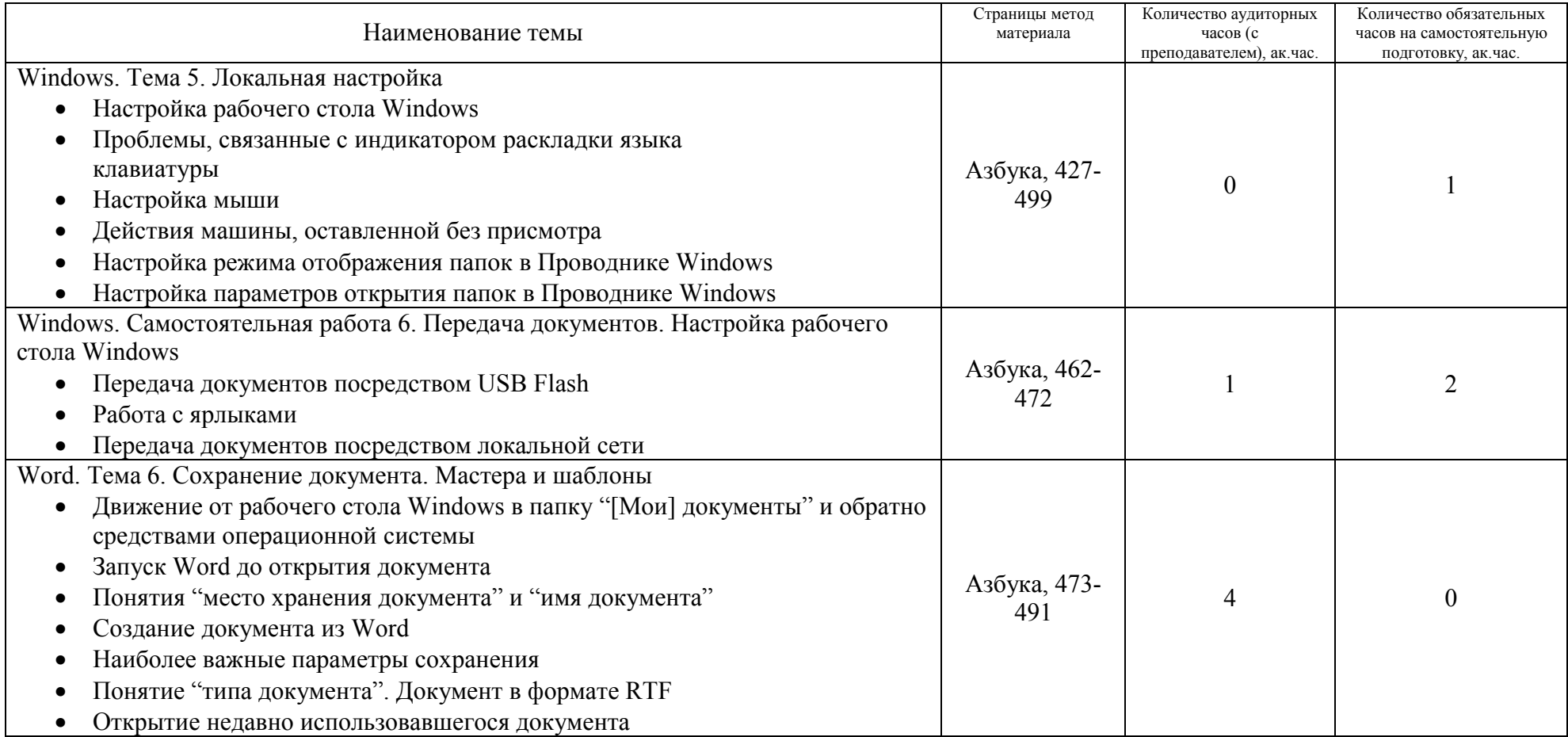

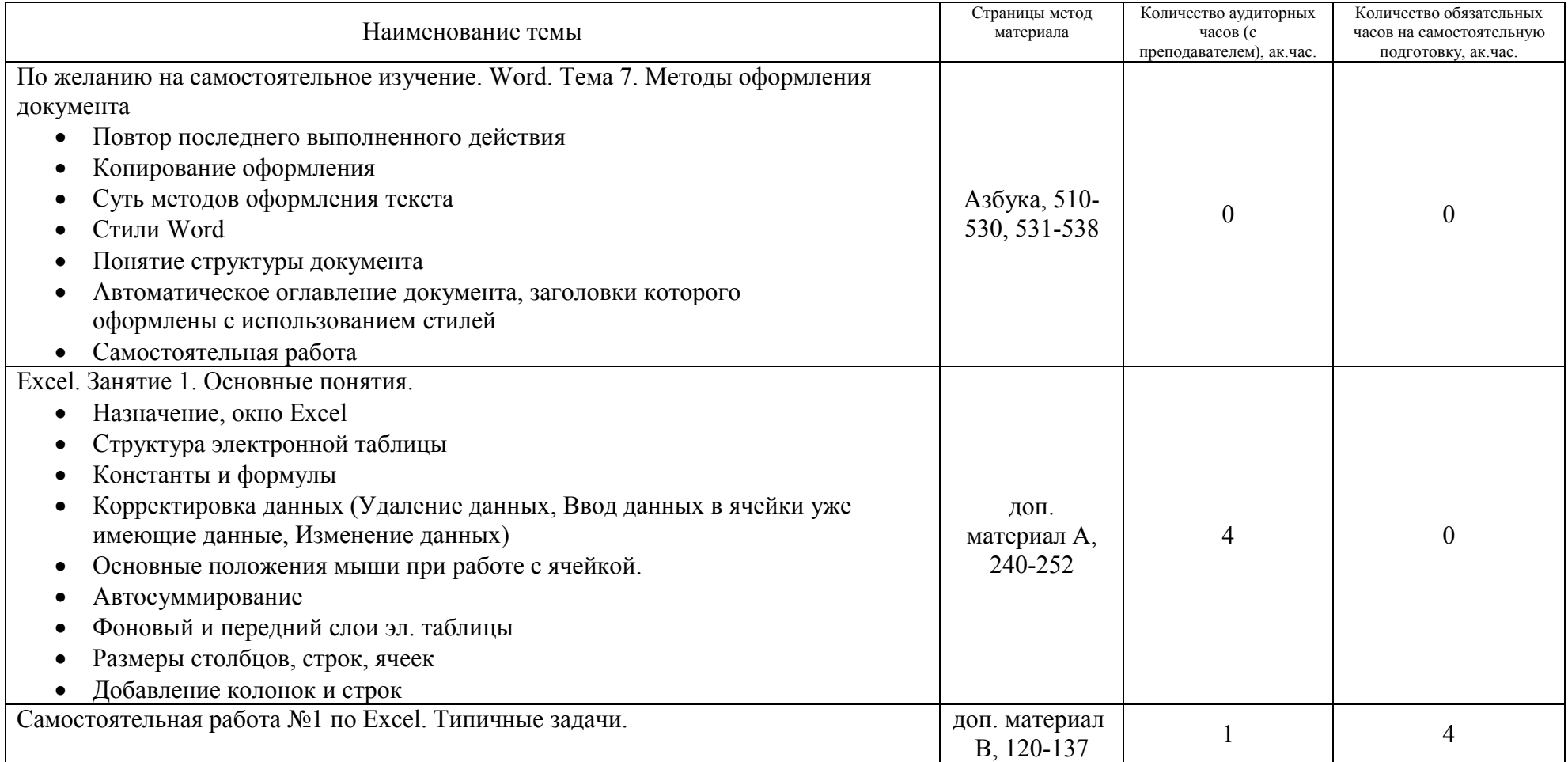

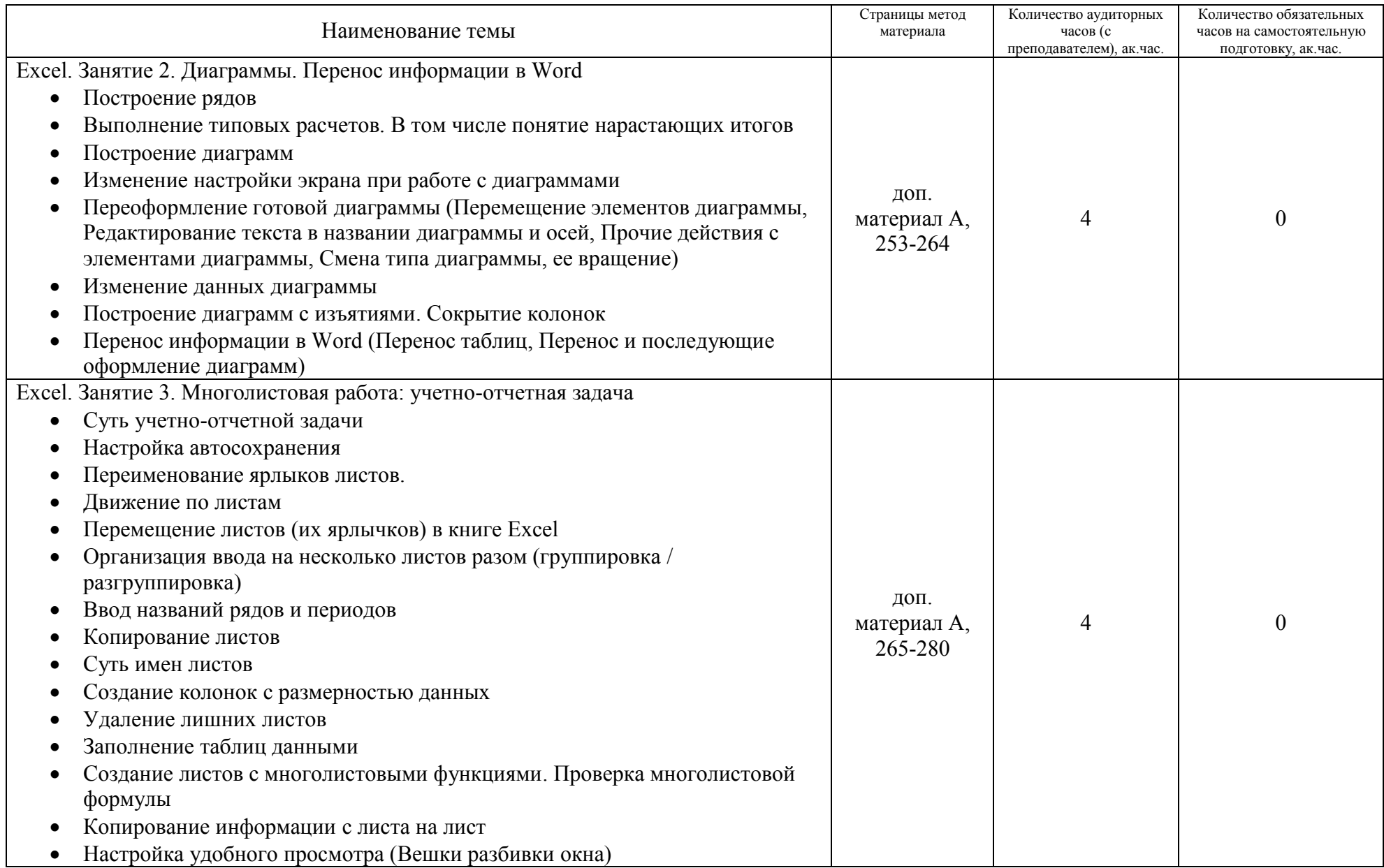

Директор НП «Учебный центр компьютерных технологий» Махрин Василий Викторович. vas\_vic@klax.tula.ru vas\_vic@tula.net Тел. в Туле (4872) 37-15-13, 555-156, 8-910-551-52-92 (Тульская сеть МТС), www.e-academy7.narod.ru

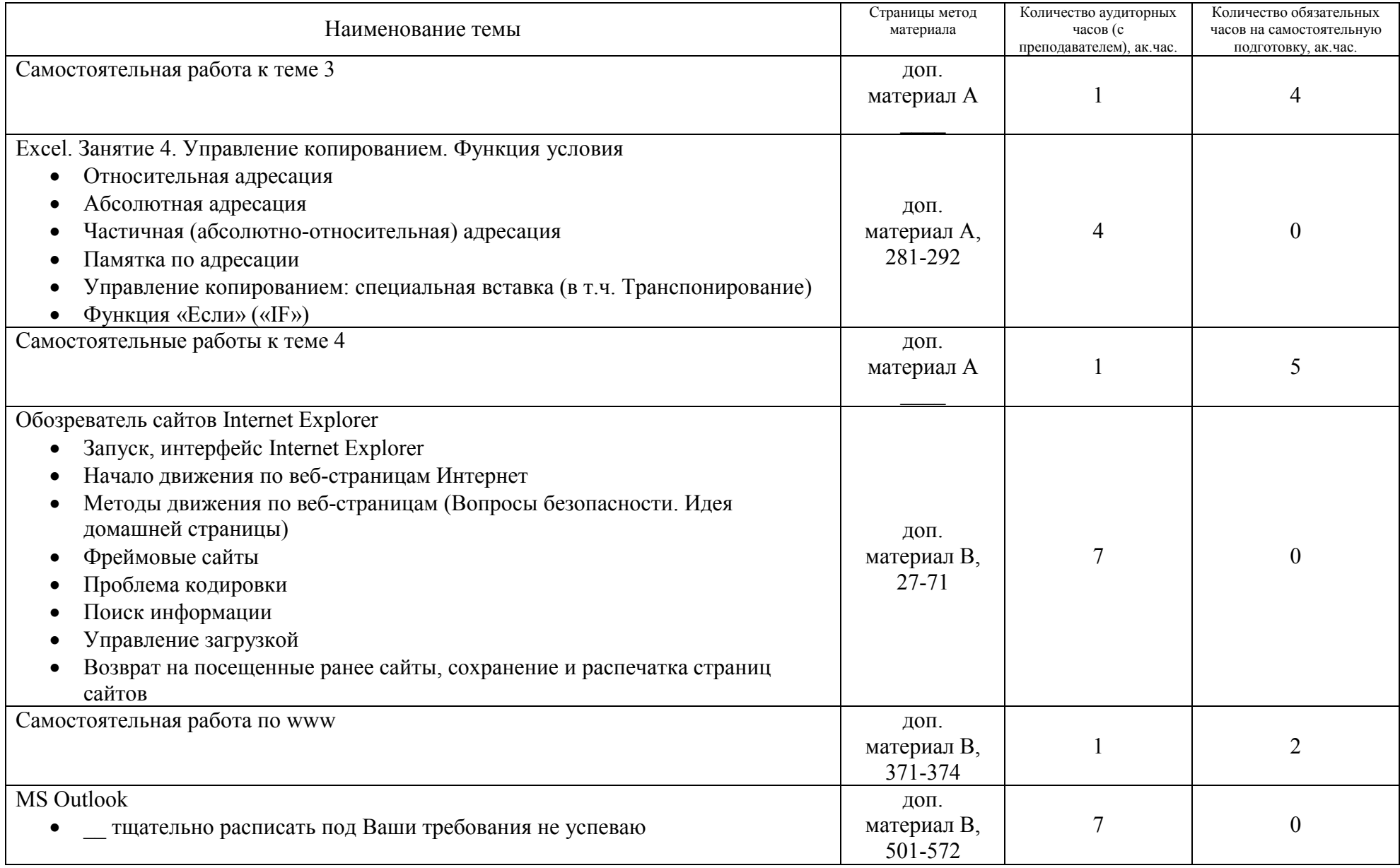

Директор НП «Учебный центр компьютерных технологий» Махрин Василий Викторович. vas\_vic@klax.tula.ru vas\_vic@tula.net Тел. в Туле (4872) 37-15-13, 555-156, 8-910-551-52-92 (Тульская сеть МТС), www.e-academy7.narod.ru

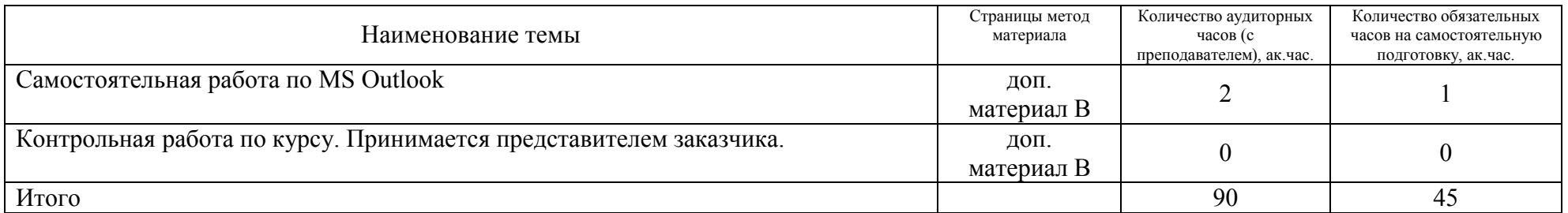

Внимание. Там, где написано 0 ак. часов на самостоятельную подготовку, предполагается, что книгу люди должны перечитывать, со своими компьютерами экспериментировать. Количество времени, которое каждый конкретный человек потратит зависит от его первоначального уровня. Учитывать это время в данной конкретной рабочей программе не имеет смысла.

Ознакомиться со страницами «Азбуки пользователя компьютера» можно по адресу http://www.e-academy7.narod.ru/BOOKS/book3\_2.htm#audio

Ознакомиться с материалами по MS Excel, MS Internet Explorer, MS Outlook можно по адресу http://www.e-academy7.narod.ru/BOOKS/book1.htm#urnk\_kkp

Каждому слушателю раздаётся весь необходимый пакет методических материалов: Азбука (575 стр.), допечатки к Азбуке, связанные с совершенствование версий ПО, методические разработки по электронным таблицам и почтовым клиентам (ещё более стр.). По желанию люди получат методички по базовой графике и дизайнеру презентаций, справочно-правовой системе Консультант+.

Везде, где указано: « » предполагается, что подробнее указать количество страниц в столь сжатые сроки не успеваю.

Плановая организация занятий.

1 ак. час = 45 минут астрономических.

1 занятие = 3 ак. часа = 2ч15 минут.

В день необходимо организовать три потока, каждый по одному занятию. Расписание вида 8ч45 - 11ч00 (1-й поток), 11ч30 – 13ч45 (2-й), 14ч45-17ч00 (3-й). Занятия ежедневно.

Плановая стоимость: 36 человек \* 5000 руб. + 10 000 доплата на дорогу преподавателю = 190 000 руб.

Если не хватит собственных, то можно будет задействовать компьютеры Тульского «Учебного центра компьютерных технологий». Написанная программа предполагает жёсткий контроль за людьми со стороны заказчика, в противном случае они не будут успевать делать самостоятельные работы. Урезание количества часов резко повысит нагрузку как на преподавателя, так и на обучаемых.